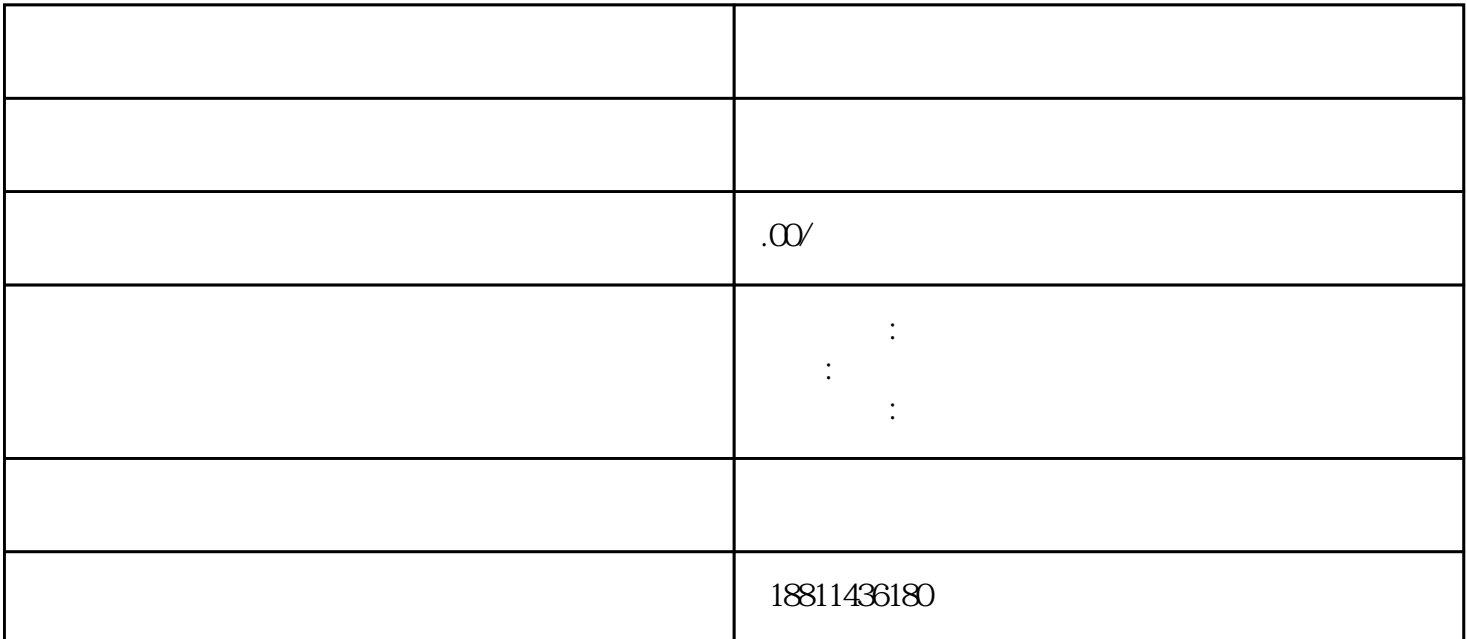

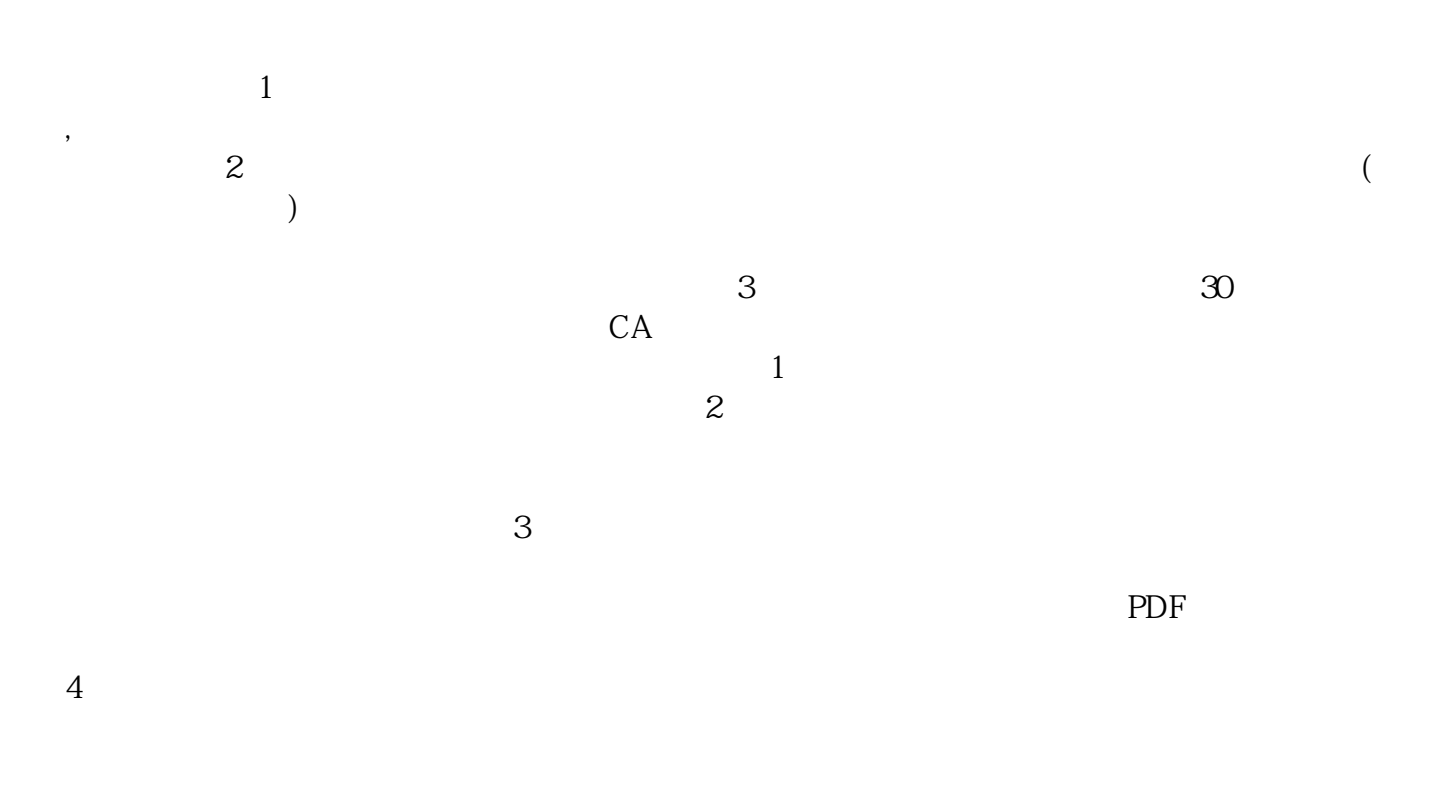

 $\alpha$  and  $\alpha$  and  $\alpha$ 

 $3-5$ 

 $1$ 

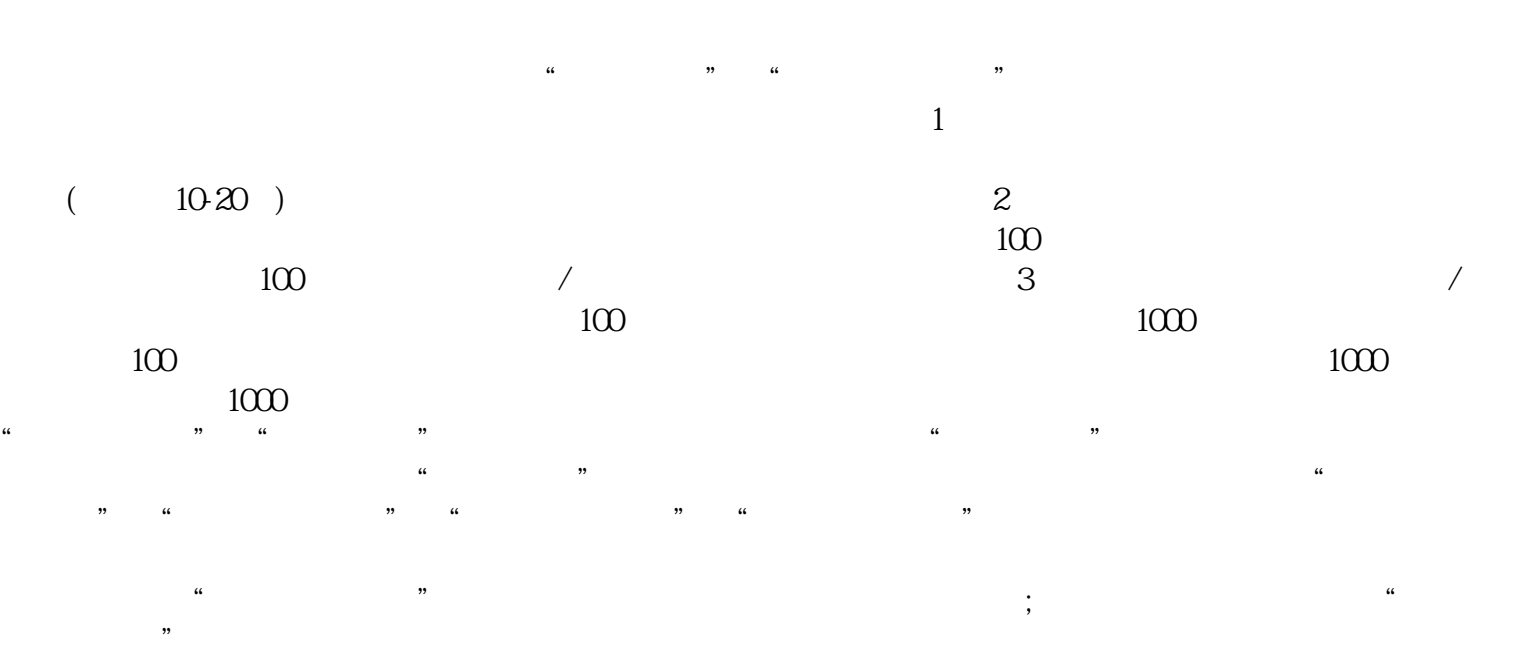

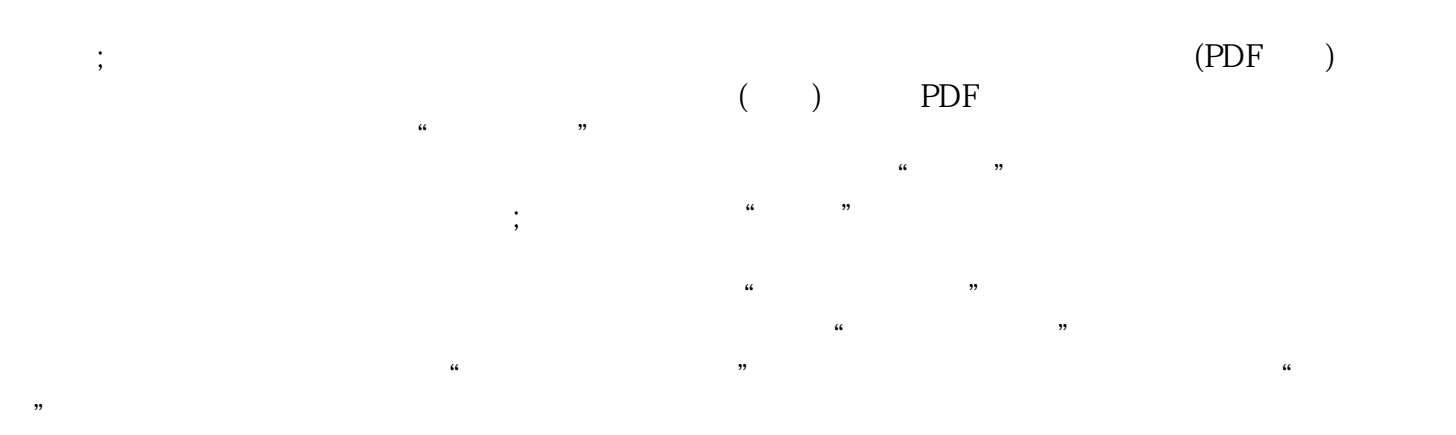

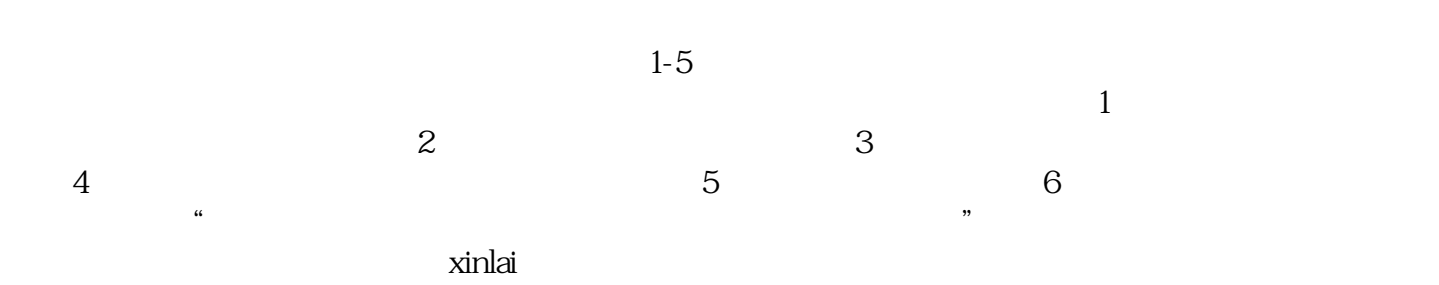